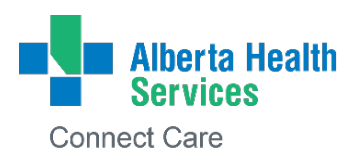

## **How to Request Paper Suppression if you use AHS eDelivery**

If your private practice or community medical clinic is set up to receive patient results directly into your EMR via Alberta Health Services (AHS) eDelivery, and you are also receiving these results via mail or fax (paper), you may need to submit a **Paper Suppression form** [\(https://www.albertahealthservices.ca/frm-21568.pdf\)](https://www.albertahealthservices.ca/frm-21568.pdf).

The paper suppression form is used to confirm:

- 1. Your EMR system receives, processes, and displays the electronic reports sent via eDelivery and these electronic reports match your paper/fax copies.
- 2. All identified health care providers have the necessary access to review electronic results.
- 3. You would like to stop receiving paper/fax copies of the reports you now receive electronically via eDelivery.

By submitting this form, you can reduce the number of paper reports that you receive from Alberta Health Services (AHS); these reports will be delivered to you via your EMR. You may continue to receive some paper reports (courtesy copies, ECG reports, etc) that support patient care.

## **Learn More**

- **D** Visit [eDelivery for Clinics | Alberta Health Services.](https://www.albertahealthservices.ca/info/Page15306.aspx)
- **For support**, email [ServiceDesk.EMRBIS@ahs.ca](mailto:ServiceDesk.EMRBIS@ahs.ca)